## **Simple EPEL Install**

Mar 2017

Previously, when trying to install htop I talk about installing EPEL, there is however a simpler method, that has worked for me on Cent OS 6.

yum install epel-release

Yup, that's it. You need to be connected to the internet for this to work mind.

From: <http://cameraangle.co.uk/> - **WalkerWiki - wiki.alanwalker.uk**

Permanent link: **[http://cameraangle.co.uk/doku.php?id=simple\\_epel\\_install](http://cameraangle.co.uk/doku.php?id=simple_epel_install)**

Last update: **2023/03/09 22:35**

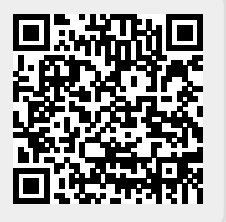